## **office**

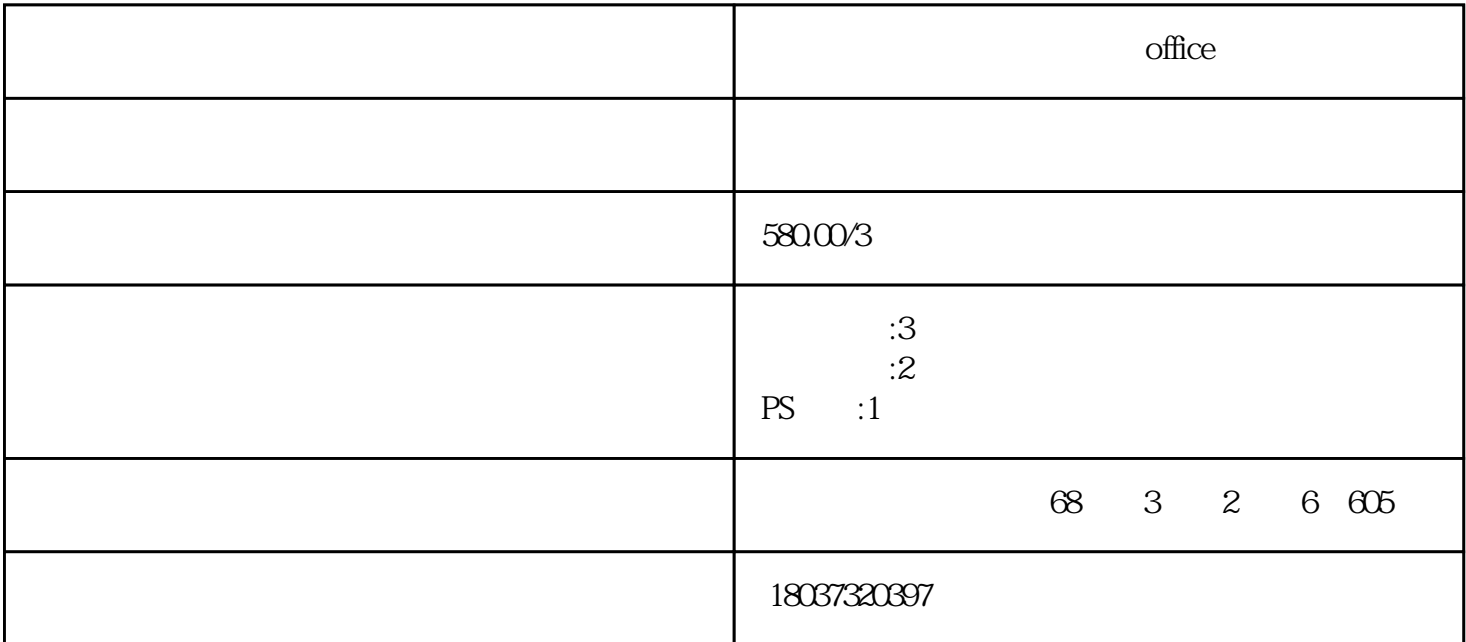

office

 $2018$  office office office

1 word word example word the New Section Annual Section Annual Section Annual Section Annual Section Annual Section Annual Section Annual Section Annual Section Annual Section Annual Section Annual Section Annual Section A

 $\overline{30}$ 

OFFICE2010

 $2<sub>3</sub>$ 

 $3\,$ 

- 
- $4\,$

 $\ensuremath{\text{EXCEL}}$ 

EXCEL WORD

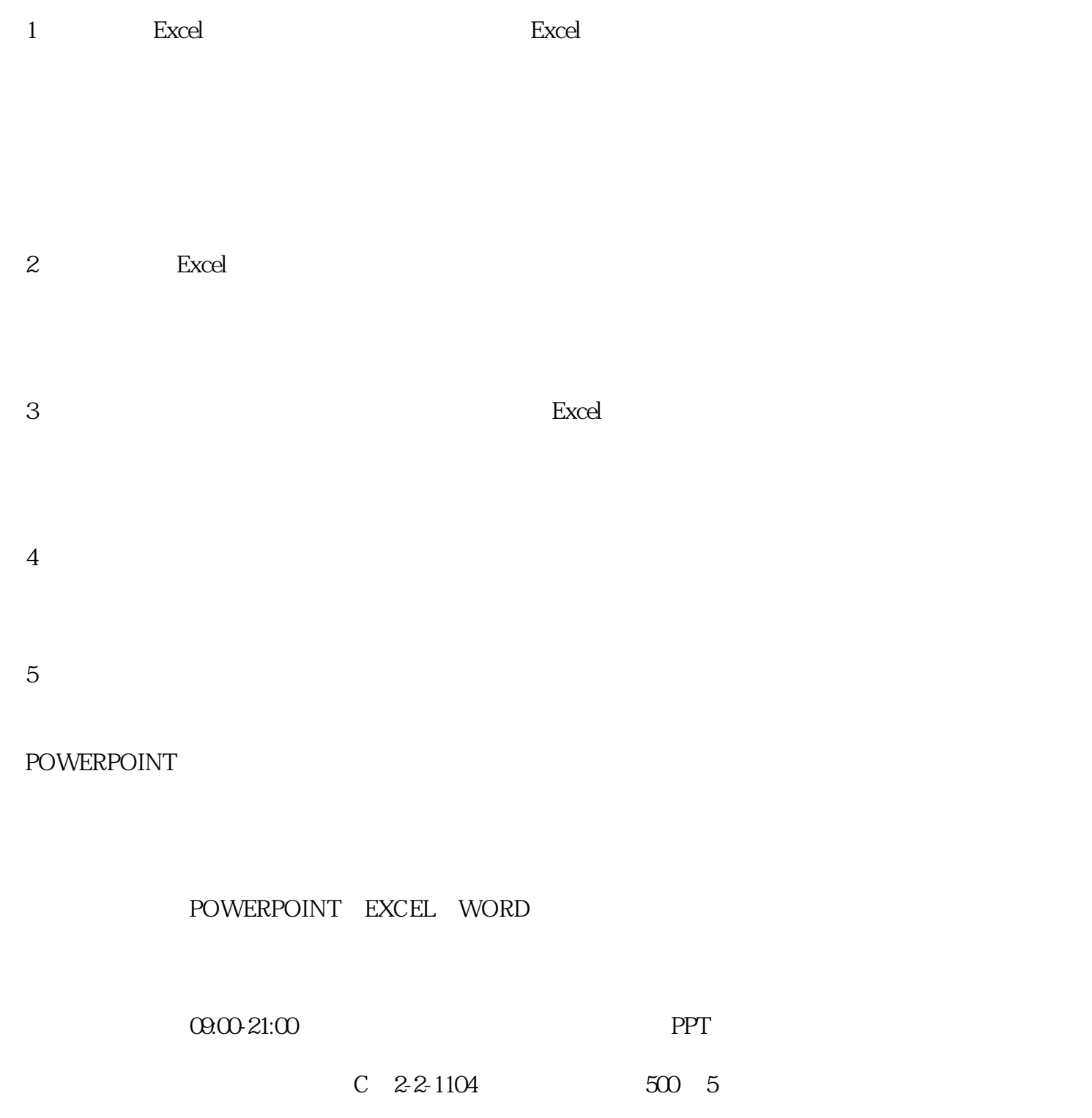